# XS-WSNet

#### Extreme Scale Wireless Network Simulator

#### Asim Ali

Laboratoire de Recherche en Informatique Bt 490 Universit Paris-Sud 11 91405 Orsay Cedex France

ali.asim@lri.fr

<span id="page-0-0"></span>May 15, 2009

## *Outline*

- **o** Introduction WSNs
- Issues in WSNs.
- **Simulators**
- WorldSens Environment.
- XS-WSNet (Design, Implementation, Key Features).
- Application Epidemic Protocol.
- **•** Experimental Results
- **•** Conclusions.
- Questions/Comments.

## *Introduction to Wireless Sensor Networks*

- Smart devices with multiple sensors connected through wireless links and internet.
- Diverse applications like defense, security, traffic control, video surveillance, environment monitoring, etc.
- Overlaps with technologies from different fields e.g. sensing, computing, communication.
- Sensors, processors, communication devices getting smaller and smarter.
- Reduction in size and price made possible large size networks.

### *Issues in WSNs*

- Limited storage, computing and communication capacity.
- Unpredictable medium.
- Unreliable wireless links.
- Sensor nodes prone to failures.
- **•** Testing protocols and applications difficult.

# *Simulators (low level)*

- Also called emulators or platform simulators e.g. WSim, TOSSIM, ATEMU, etc.
- **•** Provides more details at hardware level and node internals.
- Run the actual application code.
- Very limited network scalability.

## *Simulators (high level)*

- High level or network simulators e.g. ns-2, GloMoSim, GTSNets, OMNet++, etc.
- Provides more details at network and protocol levels.
- Differs in design choices, implementation languages, underlying operating systems.
- **•** Limited scalability due to limited resources.
- Only a few use parallelism e.g. GloMoSim.

## *WorldSens Environment*

- **Two simulators WSNet (network simulator), WSim (sensor node** simulator).
- WSNet features: event driven, modular design, extensible.
- Various models for different layers like application, MAC, radio, antenna, energy, etc.
- Choice to configure the simulation environment.
- Simulation configuration: in the form of XML file.

### *Example WSNet Simulation Configuration*

Here is the small portion of an xml configuration file.

```
<!-- == Worldsens ===================================================== -->
\lesimulation nodes="10000" x="200" y="200" z="0"/>
<!-- == Entities ====================================================== -->
<!-- == PROPAGATION, INTERFERENCES and MODULATION ===================== -->
<entity name="range" library="propagation_range" >
 <init range="5"/>
</entity>
<entity name="interf" library="interferences_orthogonal">
</entity>
<entity name="none" library="modulation_none">
</entity>
<!-- == Environment ===================================================== -->
<environment>
<propagation entity="range" range="5"/>
<interferences entity="interf"/>
<modulation entity="none"/>
</environment>
```
</worldsens>

## *XS-WSNet Design Features*

- Basic idea to use parallelism using multiple machines.
- Node/network paritioning scheme: divide nodes on number of machines with full area on each machine.
- **Communication module: developed and embedded with WSNet.**
- Changes in WSNet: made necessary changes in WSNet to work in distributed environment.

#### *XS-WSNet Architecture*

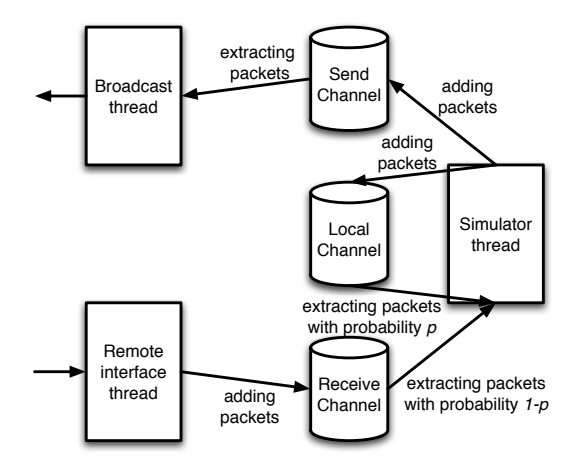

Figure: The *XS-WSNet* simulator on each machine

## *Application: Epidemic Protocol*

- Nodes distributed randomly in simulation area.
- One source node: emits a message.
- Sensor nodes receive and forwards the message with certain probability. Do not forwrad the same message twice.
- **Communication mode: local broadcast.**
- Comparison criterias for single and multiple machine simulations:
	- Number of receiving nodes.
	- Average path length from source to sensor node.

## *Comparison: Number of Receiving Nodes*

wsnet comparison of total number of receive nodes for approximately 10000 in

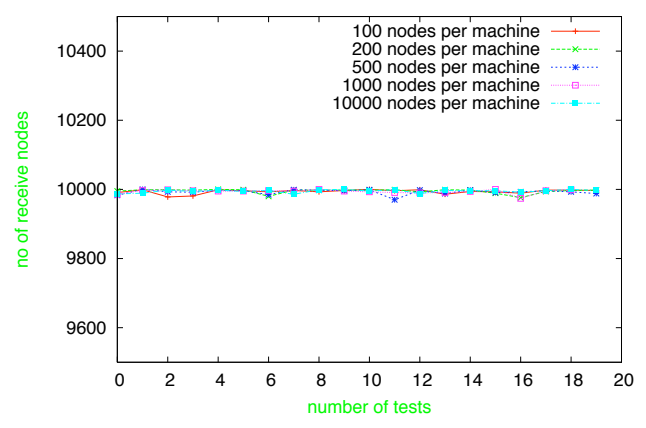

Figure: Number of receiving nodes when simulated on different number of machines.

## *Comparison of Average Number of Hops*

wsnet comparison of avg number of hops for approximately 10000 nodes

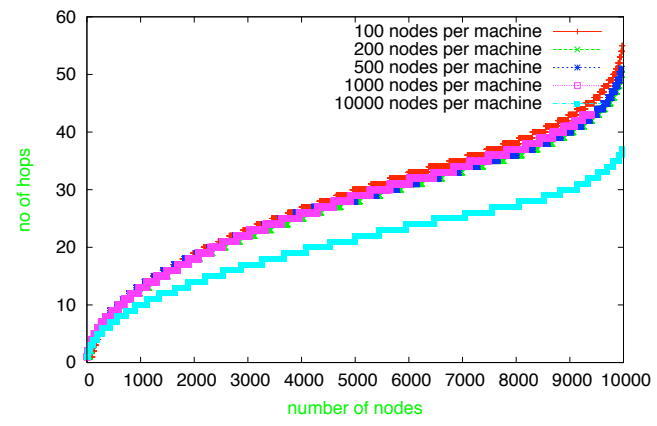

Figure: Avgerage number of hops from source node to sensor node.

### *Exapmle Asynchronicity in XS-WSNet*

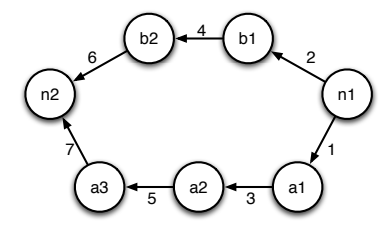

Figure: All nodes on same machine.

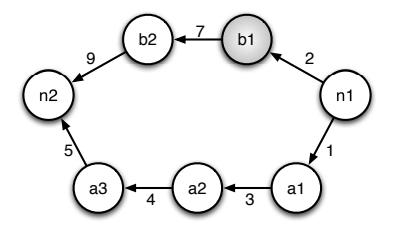

Figure: Node b1 on different machine.

## *Network Scalability*

- **Network size:** number of nodes
- Simulation time: difference of message receiving time of last node and emitting time of source node.
- Node density: local node density, global node density.
- o Scale up options: increasing nodes on each machine or increasing number of machines.

### *Time compariosn: single vs five machines*

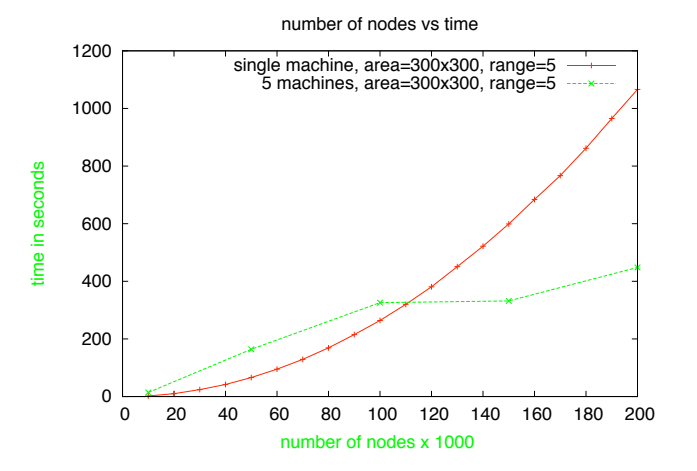

Figure: Simulation times up to 200,000 nodes.

## *Scalability with increasing node density*

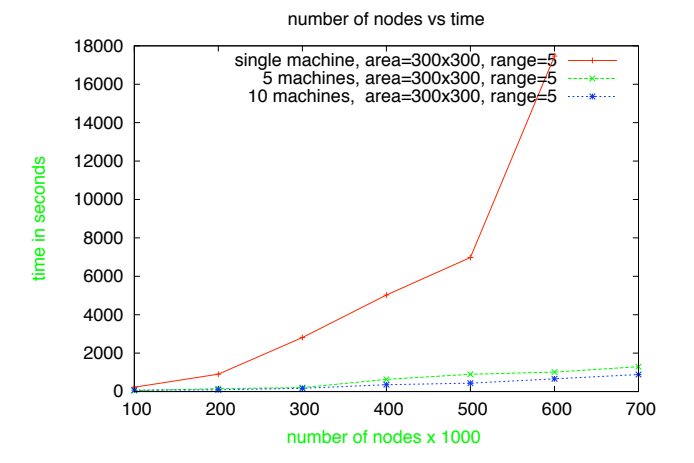

Figure: Simulation times up to 700,000 nodes.

## *Scalability with increasing node density*

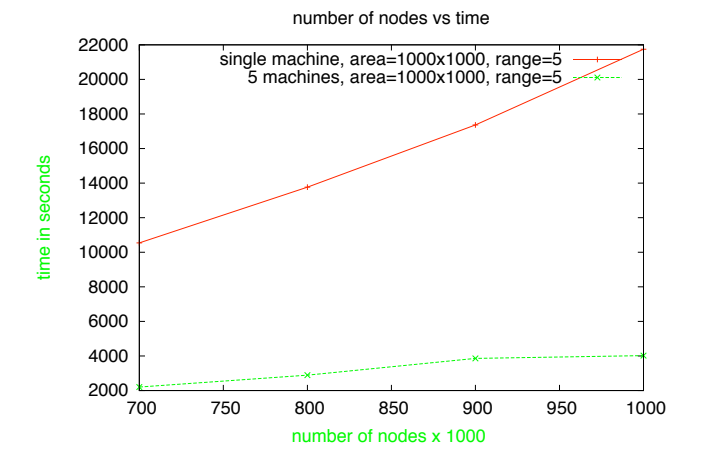

Figure: Simulation times from 700,000 to one million nodes.

## *Scalability with constant node density*

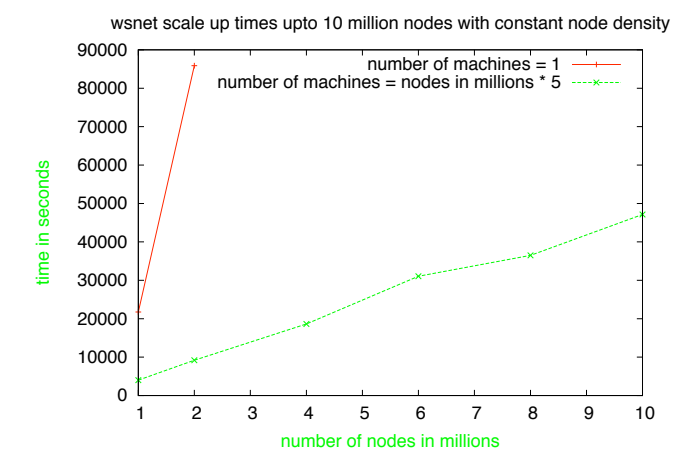

Figure: Simulation times from one million up to 10 million nodes.

## *Conclusions*

- Proposed, implemented and tested a distributed version of WSNet simulator with scalability as prime objective.
- XS-WSNet provides scale up and speed up even with small number of machines.
- Scalability is linear with number of participating machines.
- **•** Provides asynchronous environment for simulation.

# *Any Questions/Comments*

#### Thanks. Any questions please.